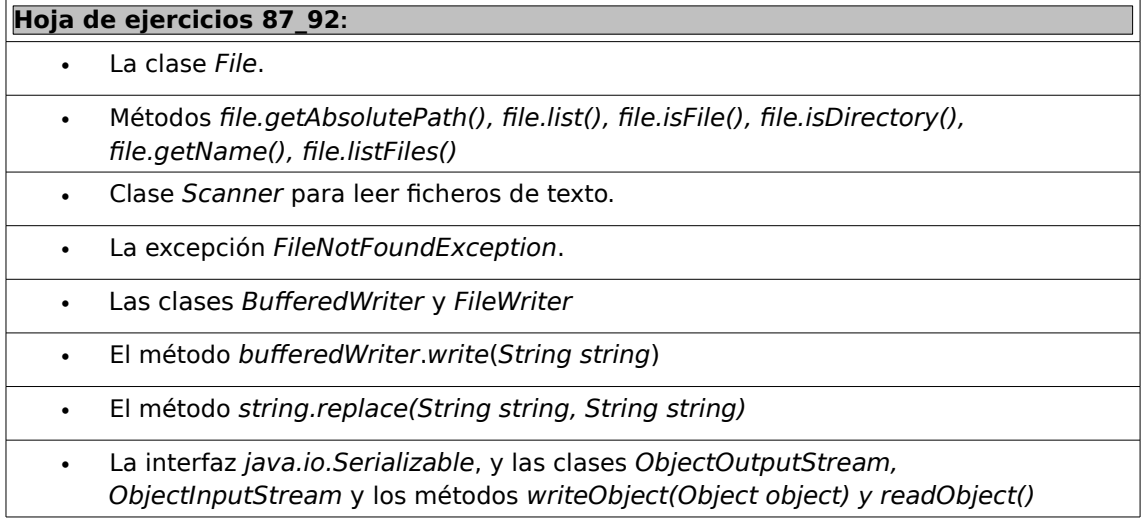

87. Escribe un programa que desde línea de comando lea un directorio pasado como parámetro. El programa mostrará el contenido del mismo, indicando por cada elemento si se trata de un fichero o un directorio. Ejemplo de ejecución en un sistema Windows:

```
java InfoDirectorio c:\
c:\Archivos de programa - Directorio
c:\Ares - Directorio
c:\boot.ini - Fichero
...
```
88. Escribe un programa que muestre por pantalla el contenido de un fichero de texto pasado como parámetro desde línea de comando.

89. Escribe un programa que reciba desde línea de comandos tres parámetros:

- El primero será el nombre de un fichero de texto.
- Los dos siguientes serán cadenas de caracteres.
- El programa deberá crear un fichero con el mismo nombre que el primero, pero terminado en ".new", y cuyo contenido será el del fichero del primer parámetro, pero habiendo sustituido todas las apariciones de la cadena pasada como segundo parámetro por la cadena pasada como tercer parámetro.

90. Modifica el ejercicio 85 (lista enlazada genérica) para que los datos sean persistentes.

91. Modifica el ejercicio 59 (gestión de alumnos) para darle persistencia a los datos.

92. Escribe un programa al que desde línea de comando se le pase como parámetro el nombre de un fichero de texto. El programa nos mostrará por cada palabra contenida en el fichero el número de veces que aparece. Se mostrarán además ordenadas de mayor a menor

- - -

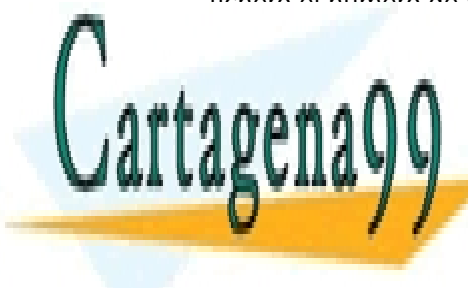

CLASES PARTICULARES, TUTORÍAS TÉCNICAS ONLINE LLAMA O ENVÍA WHATSAPP: 689 45 44 70

ONLINE PRIVATE LESSONS FOR SCIENCE STUDENTS CALL OR WHATSAPP:689 45 44 70

www.cartagena99.com no se hace responsable de la información contenida en el presente documento en virtud al Artículo 17.1 de la Ley de Servicios de la Sociedad de la Información y de Comercio Electrónico, de 11 de julio de 2002. Si la información contenida en el documento es ilícita o lesiona bienes o derechos de un tercero háganoslo saber y será retirada.